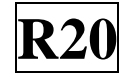

### **SIDDHARTH INSTITUTE OF ENGINEERING & TECHNOLOGY:: PUTTUR (AUTONOMOUS)** Siddharth Nagar, Narayanavanam Road – 517583  **QUESTION BANK (DESCRIPTIVE)**

**Subject with Code:** BIG DATA(20CS0538) **Course & Branch**: B.Tech – CSE,CSM

**Regulation:** R20 **Year & Sem:** IV-B.Tech & I-Sem

### **UNIT –I INTRODUCTION TO BIG DATA AND HADOOP**

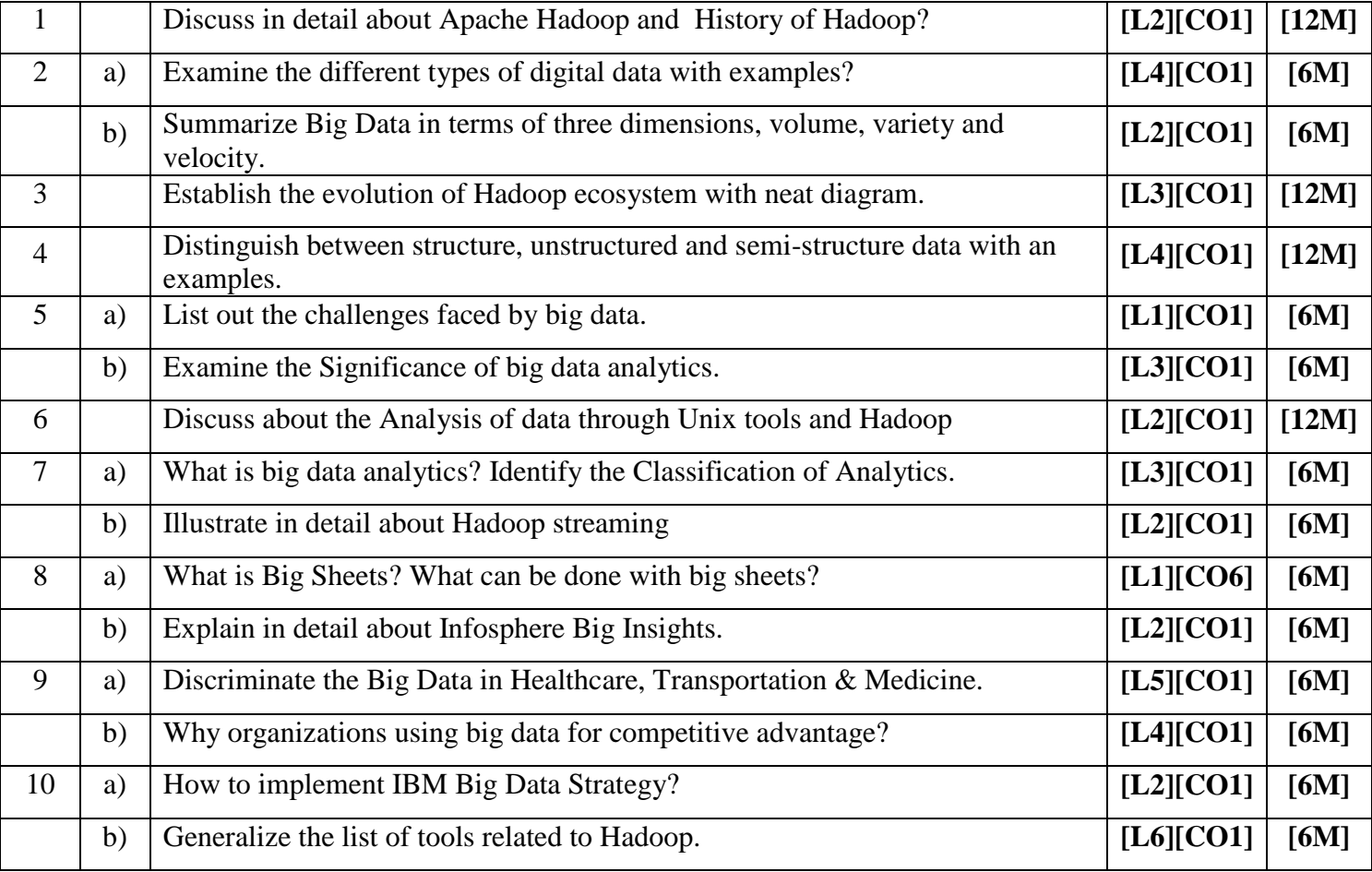

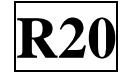

### **UNIT –II HDFS(HADOOP DISTRIBUTED FILE SYSTEM)**

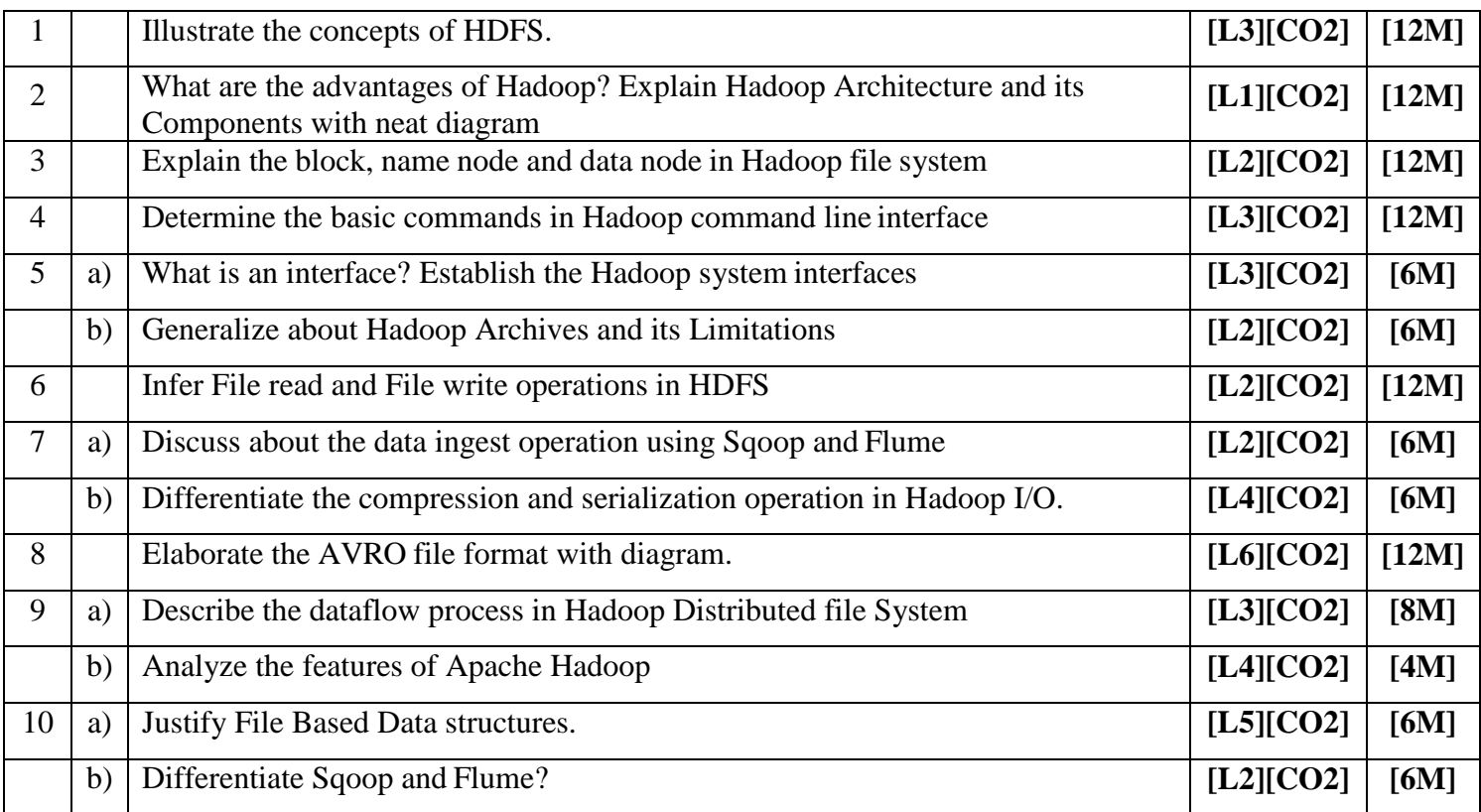

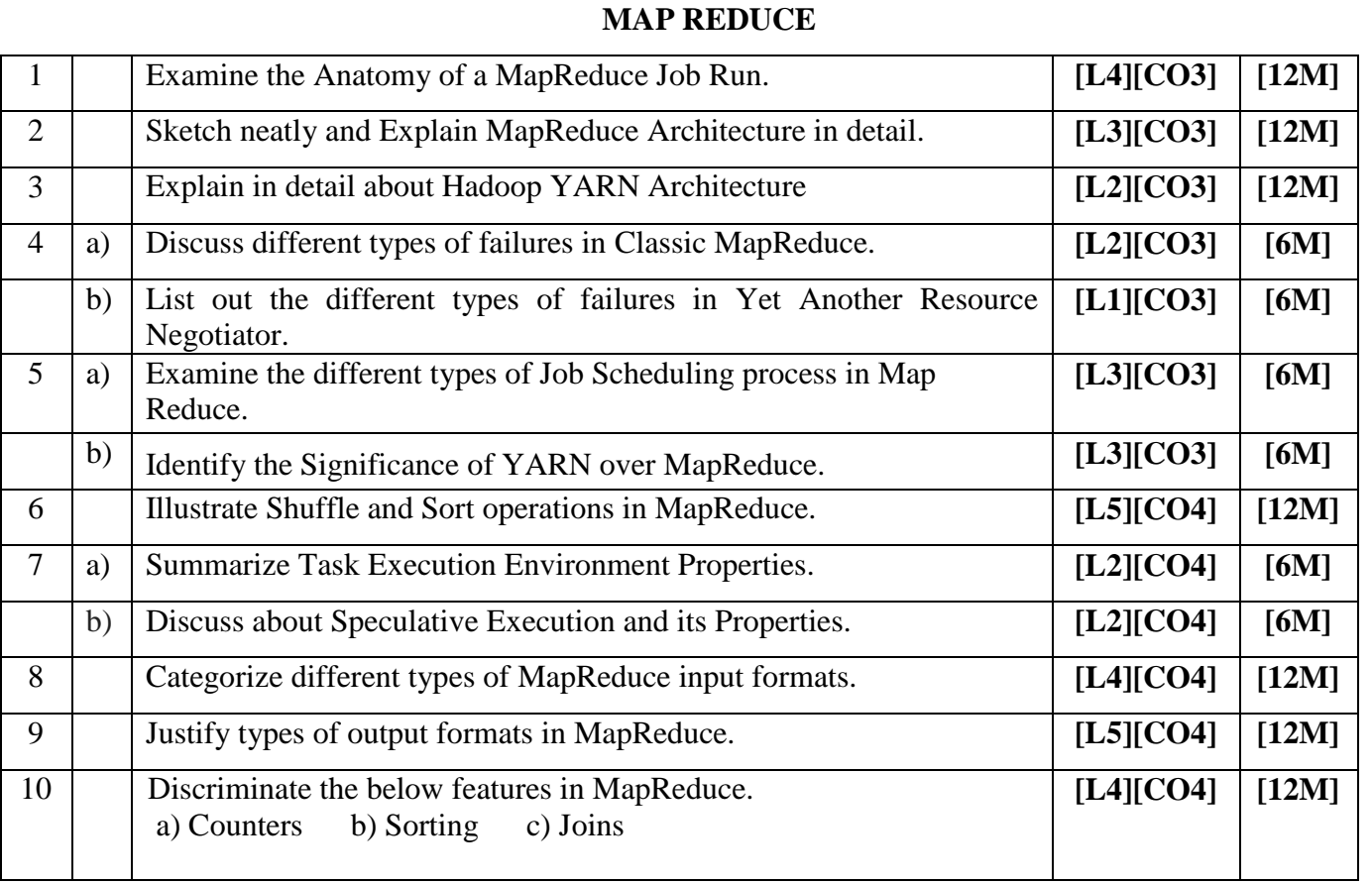

# **UNIT –III**

### **UNIT –IV HADOOP ECO SYSTEM-PIG**

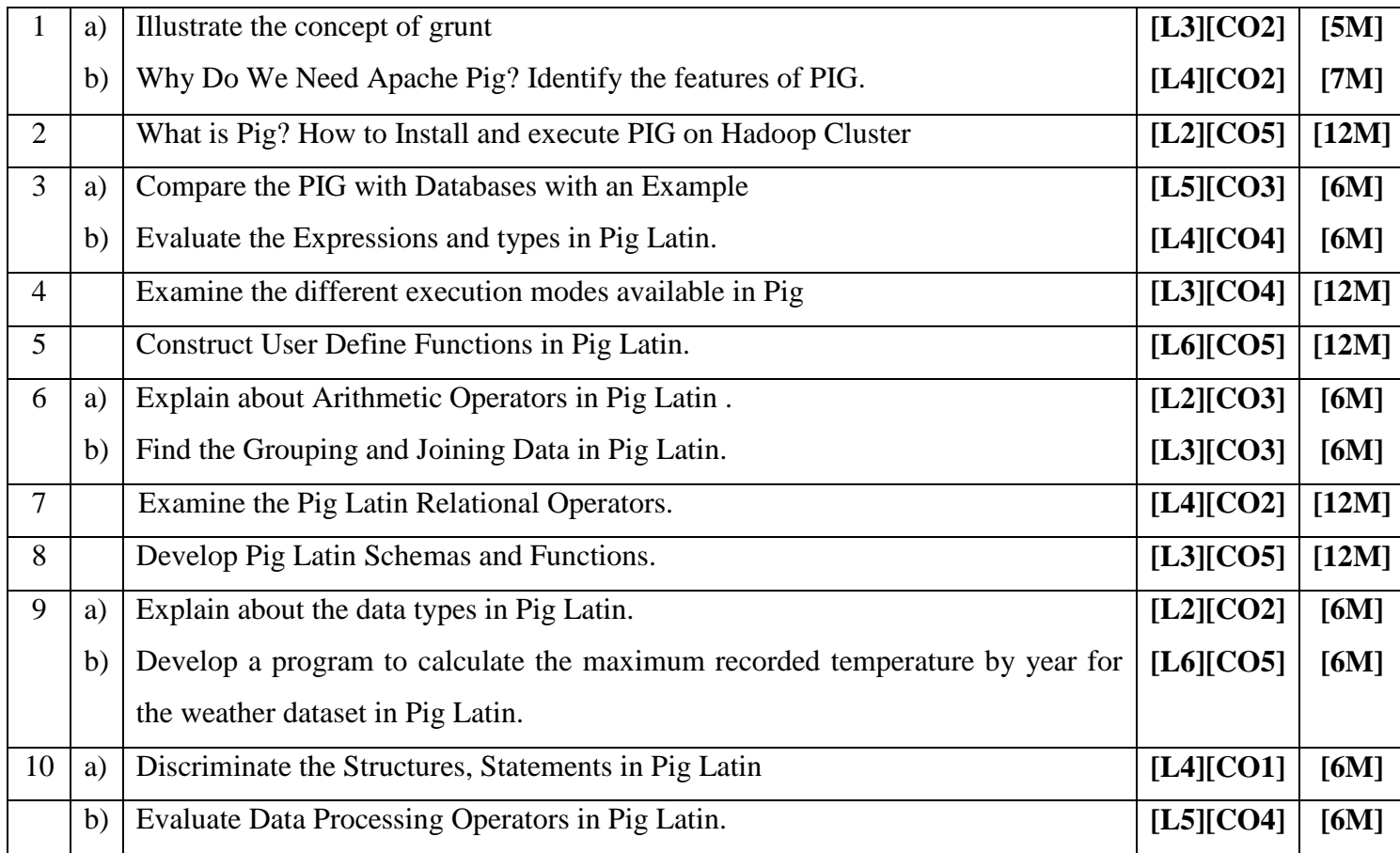

# **UNIT –V HIVE, HBASE, BIG SQL**

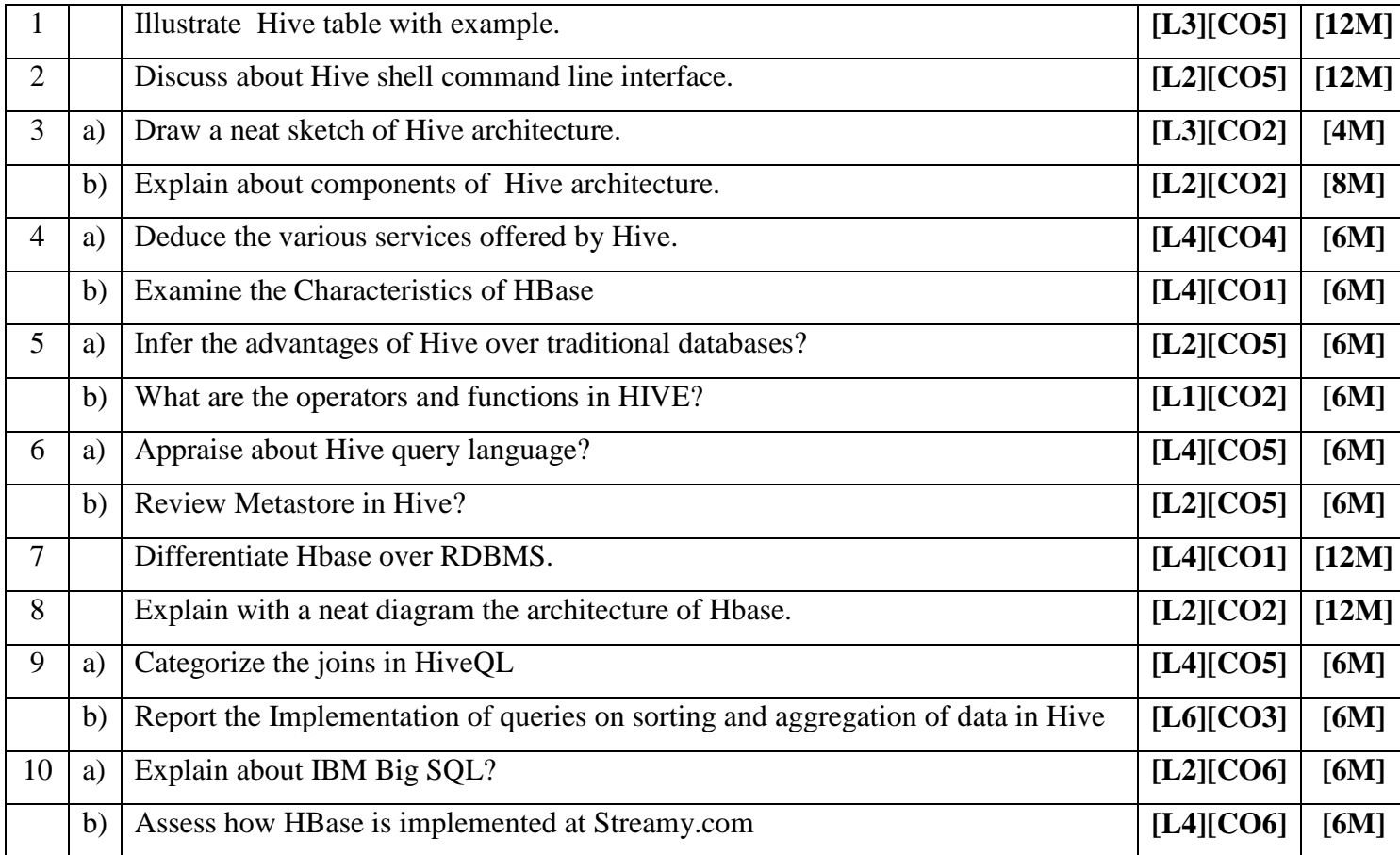

 **Prepared by**:Dr.R.Elankavi,T.Mekala Rani, P.Balaji